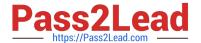

# QSSA2018<sup>Q&As</sup>

**Qlik Sense System Administrator Certification Exam** 

# Pass QlikView QSSA2018 Exam with 100% Guarantee

Free Download Real Questions & Answers PDF and VCE file from:

https://www.pass2lead.com/qssa2018.html

100% Passing Guarantee 100% Money Back Assurance

Following Questions and Answers are all new published by QlikView Official Exam Center

- Instant Download After Purchase
- 100% Money Back Guarantee
- 365 Days Free Update
- 800,000+ Satisfied Customers

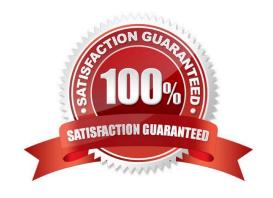

# https://www.pass2lead.com/qssa2018.html

2024 Latest pass2lead QSSA2018 PDF and VCE dumps Download

#### **QUESTION 1**

A system administrator creates a new content library to give the developers access to images. The system administrator tests the new library in the Qlik Management Console (QMC) by adding an image into a text and image object in an app on the hub. The developers are unable to see the new content library, but can see the default library.

What should the administrator do to make sure the developers have access to the new content library?

- A. Build a security rule to give access to the new content library
- B. Have the users create their own individual content libraries in the QMC
- C. Have the users upload their own images to the app in the hub
- D. Store all required images in the default content library

Correct Answer: A

Reference: https://community.qlik.com/t5/Qlik-Sense-App-Development/Content-libraries-access/mp/756011

#### **QUESTION 2**

A system administrator has a multi-node Qlik Sense environment with a consumer node and a scheduler node. Reload task occur every 20 minutes, 24 hours a day, 7 days a week. The reload tasks cause poor performance for the users.

The system administrator reviews the configuration in the Qlik Management Console. The consumer node runs the Engine, Scheduler, Repository, and Proxy services. The scheduler node runs the Engine, Scheduler, and Repository services.

What is the most efficient method to improve performance?

- A. Configure the reloads to run only during non-business hours
- B. Remove the Scheduler from the consumer node
- C. Change the scheduler node to "Master" only
- D. Increase the number of reloads in the scheduler node

Correct Answer: C

Reference: https://community.qlik.com/t5/Qlik-Sense-Documents-Videos/Best-Practices-of-Qlik-SenseMulti-Node-Setup-Load-Balancing-amp/ta-p/1522016/page/8

#### **QUESTION 3**

A user needs to upgrade a published app in the Finance stream. After the changes have been made, the app needs to be moved to the Accounting stream. The user has access to a laptop running Windows 7 (32-bit). The owner of all published apps in the sa repository user.

Which steps should a system administrator take to efficiently complete this task?

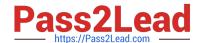

## https://www.pass2lead.com/qssa2018.html

2024 Latest pass2lead QSSA2018 PDF and VCE dumps Download

| Α. | 1. | Change | the app | owner to | the | user | to | make | changes |
|----|----|--------|---------|----------|-----|------|----|------|---------|
|----|----|--------|---------|----------|-----|------|----|------|---------|

2.

Add the Accounting tag to the app

3.

Move the app to the Accounting stream

- B. 1. Give the user permissions to make changes to the app
- 2. Move the app to the Accounting stream
- C. 1. Export the app to a location for the user to make the changes using Qlik Sense Desktop

2.

Import the app back using QMC after the changes have been made

3.

Publish the app to the Accounting stream

- D. 1. Change the app owner to the user to make changes
- 2. Move the app to the Accounting stream

Correct Answer: B

#### **QUESTION 4**

A user reports that the Create new app button does NOT consistently appear when logging into the hub.

The system administrator tries to verify the problem and finds the following: The user has the correct security rule setup The problem can be reproduced in different machines and different browsers No error message is related to the user activities in the Qlik Sense logs The user can see the Create new app button when directly accessing the central node URL The user can NOT see the Create new app button when directly accessing the rim node URL

What is the likely cause of this issue?

- A. The node purpose for the rim node is Development
- B. The node purpose for the rim node is Production
- C. The rim node has NOT been configured for load balancing
- D. The rim node has problems applying the user security rule

Correct Answer: D

# **QUESTION 5**

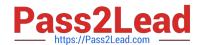

# https://www.pass2lead.com/qssa2018.html

2024 Latest pass2lead QSSA2018 PDF and VCE dumps Download

A task is configured with default settings to reload at the end of every day. Reloading usually takes one hour and uses a database connection. The administrator notices that the task is still running in the morning when it should have finished the night before.

What is the cause of the extended reload time?

- A. Database resource constraints
- B. Change of database credentials
- C. Automatic update of database connection drivers
- D. A slight increase in the amount of data

Correct Answer: C

QSSA2018 VCE Dumps

**QSSA2018 Practice Test** 

**QSSA2018 Braindumps**